## Purpose

Command CHECKRRS checks all of the RRS data records in the Preprocessor Data Base for observation dates that are not in chronological order.

## Input Data

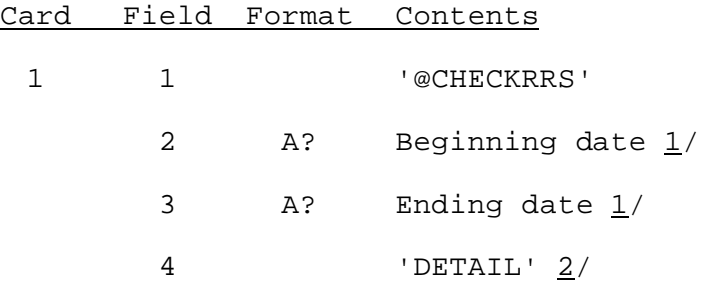

## Notes:

- $1/$  If no hour is entered then the full hydrologic day ending on the date entered is assumed. The data format is given in Section VI.5.2B.
- 2/ Field is optional. If specified a listing of all dates not in chronological order will be printed.

## Examples

@CHECKRRS 0812 081619CDT